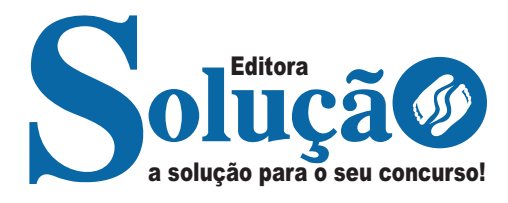

# **CALDAS NOVAS - GO**

### **CÂMARA MUNICIPAL DE CALDAS NOVAS - GOIÁS**

## Auxiliar Administrativo

**EDITAL DE ABERTURA Nº 01/2023**

CÓD: SL-120NV-23 7908433246206

## **Língua Portuguesa**

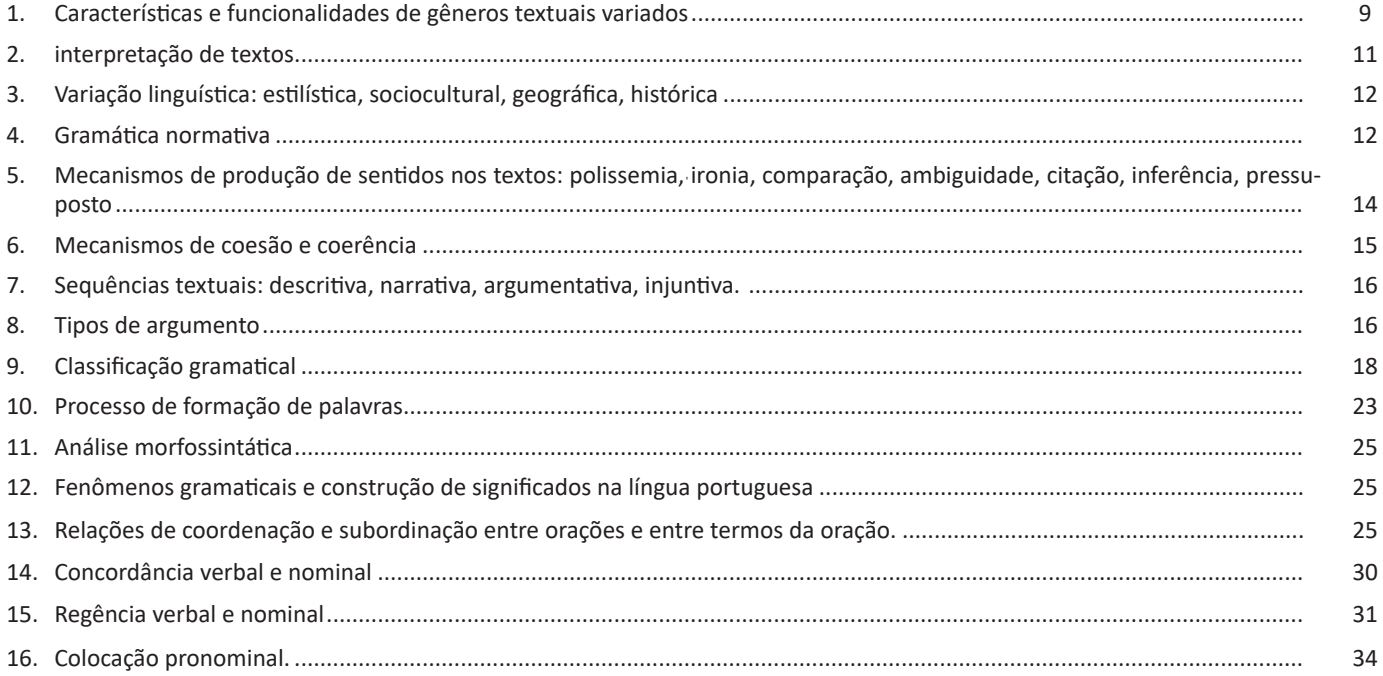

## **Matemática**

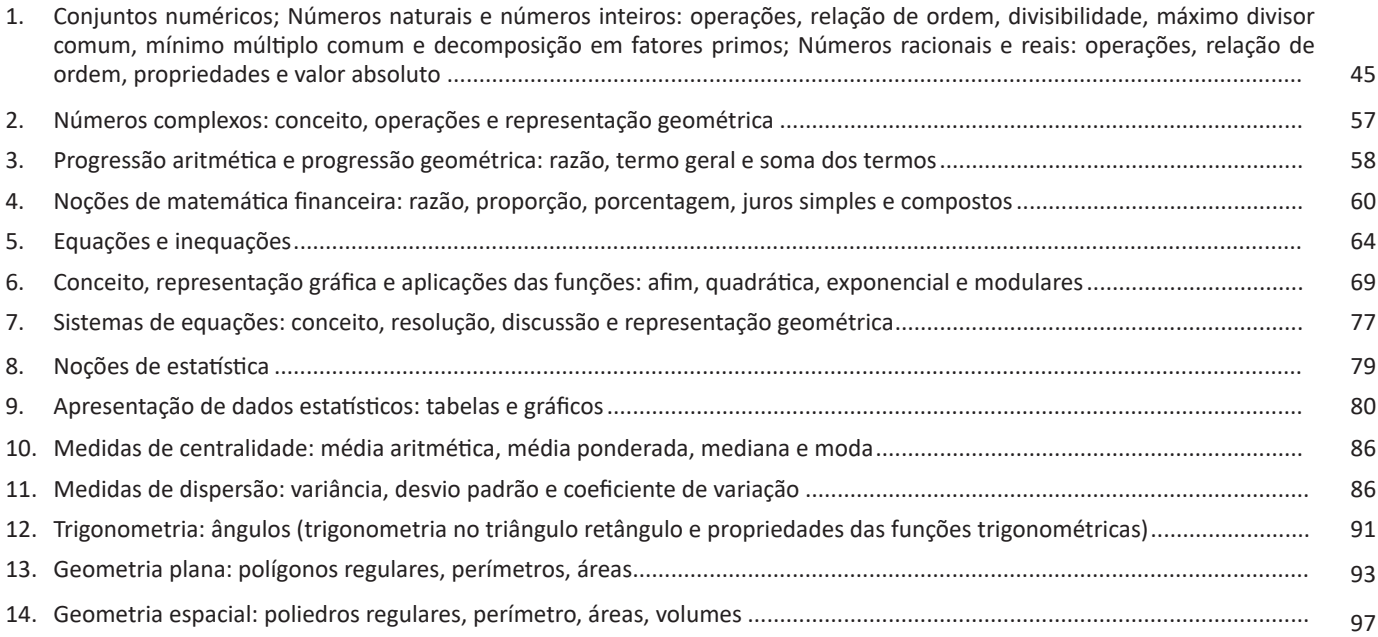

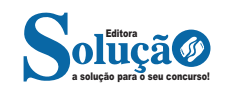

## **Atualidades e História, Geografia e Conhecimentos Gerais de Goiás e de Caldas Novas**

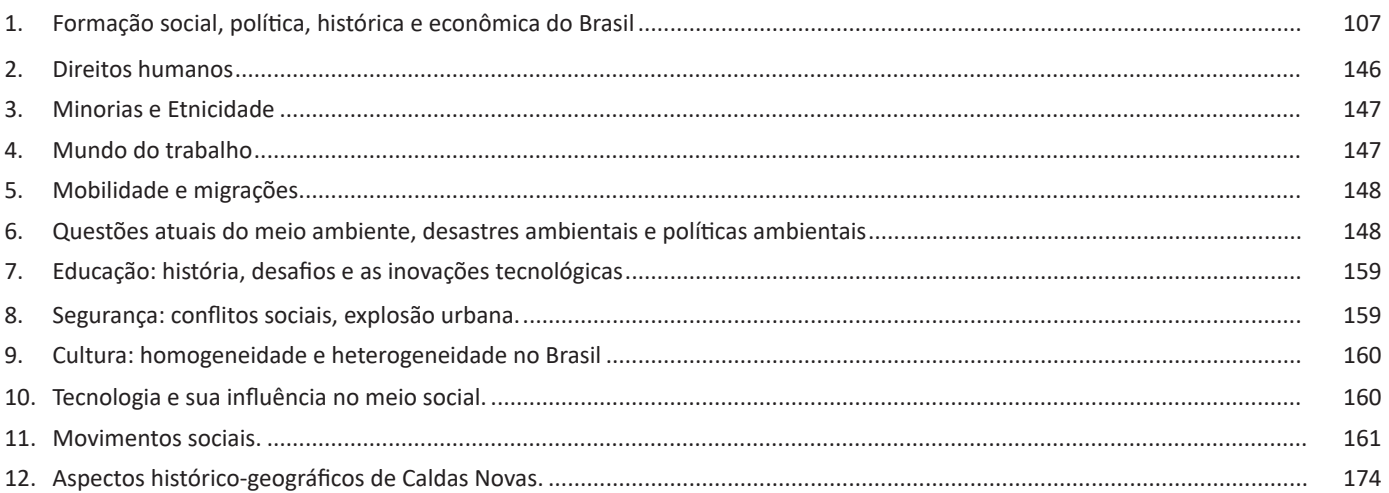

## **Noções de Informática**

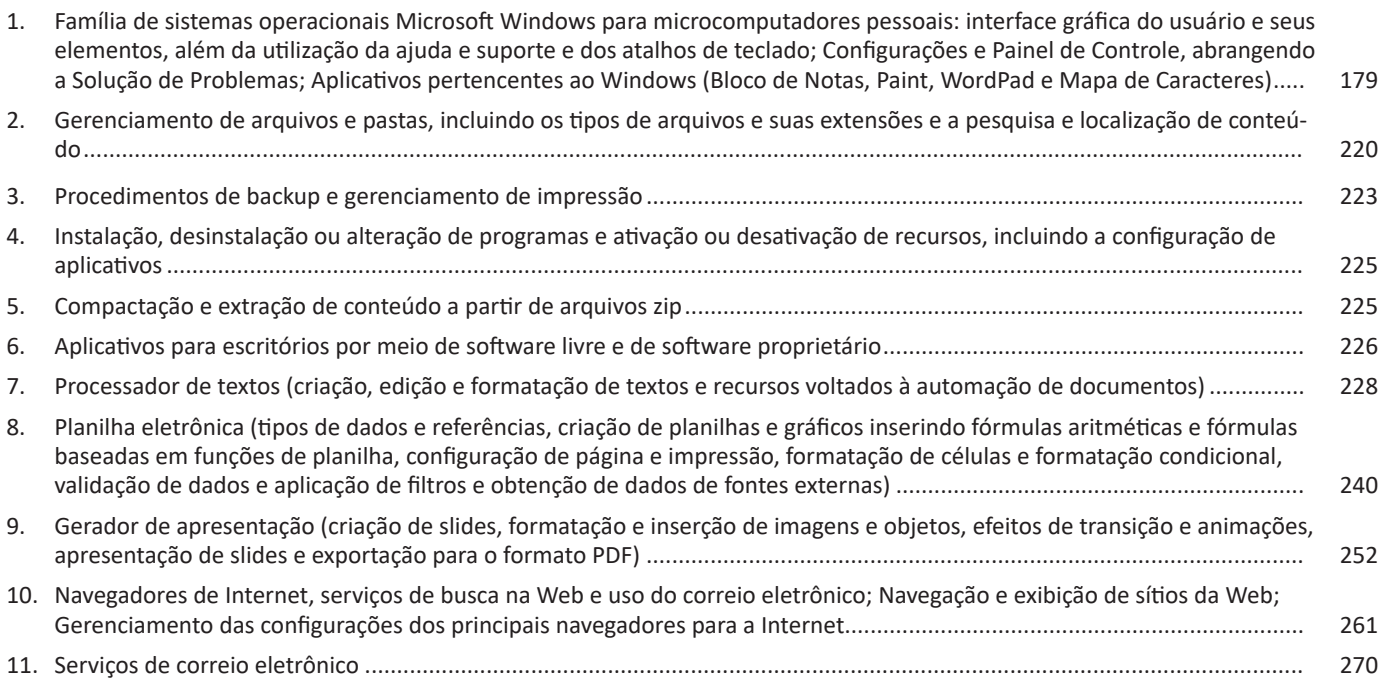

## **Conhecimentos Específicos Auxiliar Administrativo**

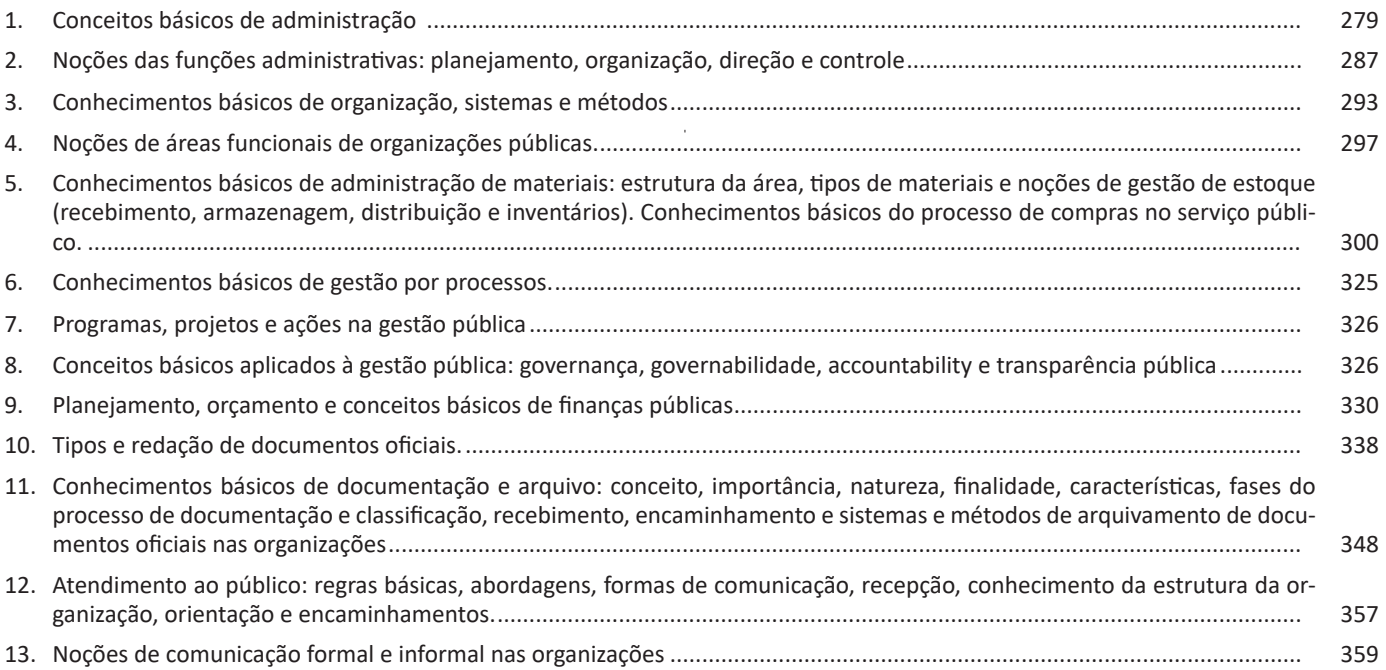

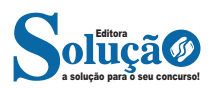

#### Características principais:

• Presença de estrutura básica (introdução, desenvolvimento e conclusão): ideia principal do texto (tese); argumentos (estratégias argumentativas: causa-efeito, dados estatísticos, testemunho de autoridade, citações, confronto, comparação, fato, exemplo, enumeração...); conclusão (síntese dos pontos principais com sugestão/solução).

• Utiliza verbos na 1ª pessoa (normalmente nas argumentações informais) e na 3ª pessoa do presente do indicativo (normalmente nas argumentações formais) para imprimir uma atemporalidade e um caráter de verdade ao que está sendo dito.

• Privilegiam-se as estruturas impessoais, com certas modalizações discursivas (indicando noções de possibilidade, certeza ou probabilidade) em vez de juízos de valor ou sentimentos exaltados.

• Há um cuidado com a progressão temática, isto é, com o desenvolvimento coerente da ideia principal, evitando-se rodeios.

#### Exemplo:

*A maioria dos problemas existentes em um país em desenvolvimento, como o nosso, podem ser resolvidos com uma eficiente administração política (tese), porque a força governamental certamente se sobrepõe a poderes paralelos, os quais – por negligência de nossos representantes – vêm aterrorizando as grandes metrópoles. Isso ficou claro no confronto entre a força militar do RJ e os traficantes, o que comprovou uma verdade simples: se for do desejo dos políticos uma mudança radical visando o bem-estar da população, isso é plenamente possível (estratégia argumentativa: fato- -exemplo). É importante salientar, portanto, que não devemos ficar de mãos atadas à espera de uma atitude do governo só quando o caos se estabelece; o povo tem e sempre terá de colaborar com uma cobrança efetiva (conclusão).*

#### **Tipo textual narrativo**

O texto narrativo é uma modalidade textual em que se conta um fato, fictício ou não, que ocorreu num determinado tempo e lugar, envolvendo certos personagens. Toda narração tem um enredo, personagens, tempo, espaço e narrador (ou foco narrativo).

#### Características principais:

• O tempo verbal predominante é o passado.

• Foco narrativo com narrador de 1ª pessoa (participa da história – onipresente) ou de 3ª pessoa (não participa da história – onisciente).

• Normalmente, nos concursos públicos, o texto aparece em prosa, não em verso.

#### Exemplo:

Solidão

João era solteiro, vivia só e era feliz. Na verdade, a solidão era o que o tornava assim. Conheceu Maria, também solteira, só e feliz. Tão iguais, a afinidade logo se transforma em paixão. Casam-se. Dura poucas semanas. Não havia mesmo como dar certo: ao se unirem, um tirou do outro a essência da felicidade.

Nelson S. Oliveira

*Fonte: https://www.recantodasletras.com.br/contossurreais/4835684*

#### **Gêneros textuais**

Já os **gêneros textuais** (ou discursivos) são formas diferentes de expressão comunicativa. As muitas formas de elaboração de um texto se tornam gêneros, de acordo com a intenção do seu produtor. Logo, os gêneros apresentam maior diversidade e exercem funções sociais específicas, próprias do dia a dia. Ademais, são passíveis de modificações ao longo do tempo, mesmo que preservando características preponderantes. Vejamos, agora, uma tabela que apresenta alguns gêneros textuais classificados com os tipos textuais que neles predominam.

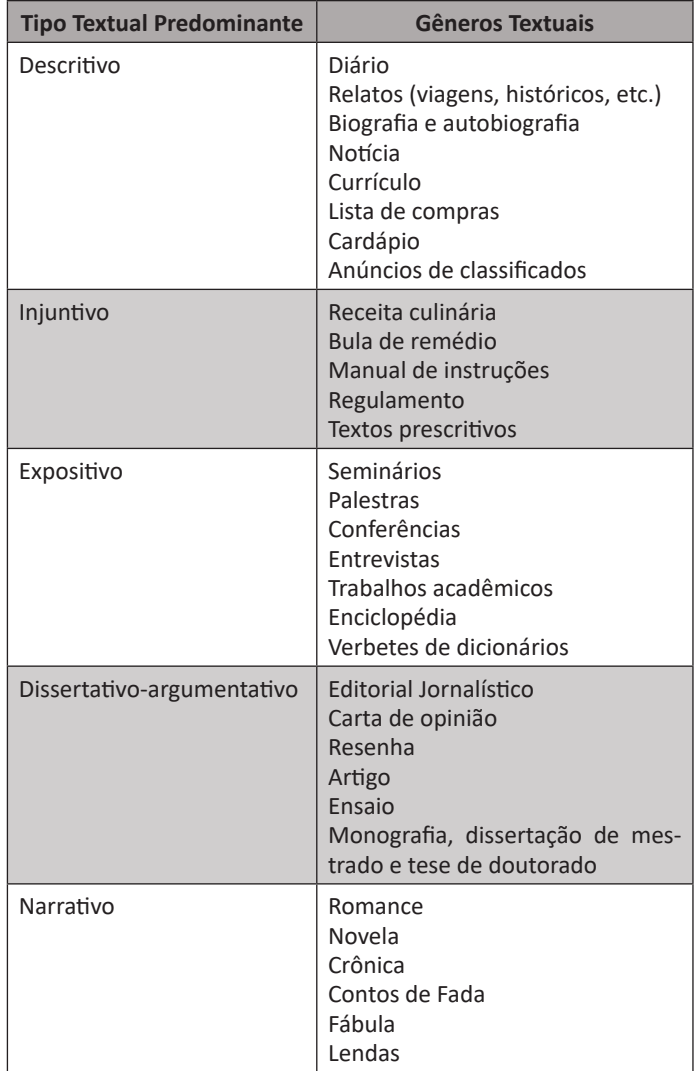

*Sintetizando:* os tipos textuais são fixos, finitos e tratam da forma como o texto se apresenta. Os gêneros textuais são fluidos, infinitos e mudam de acordo com a demanda social.

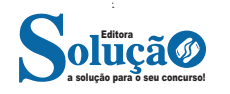

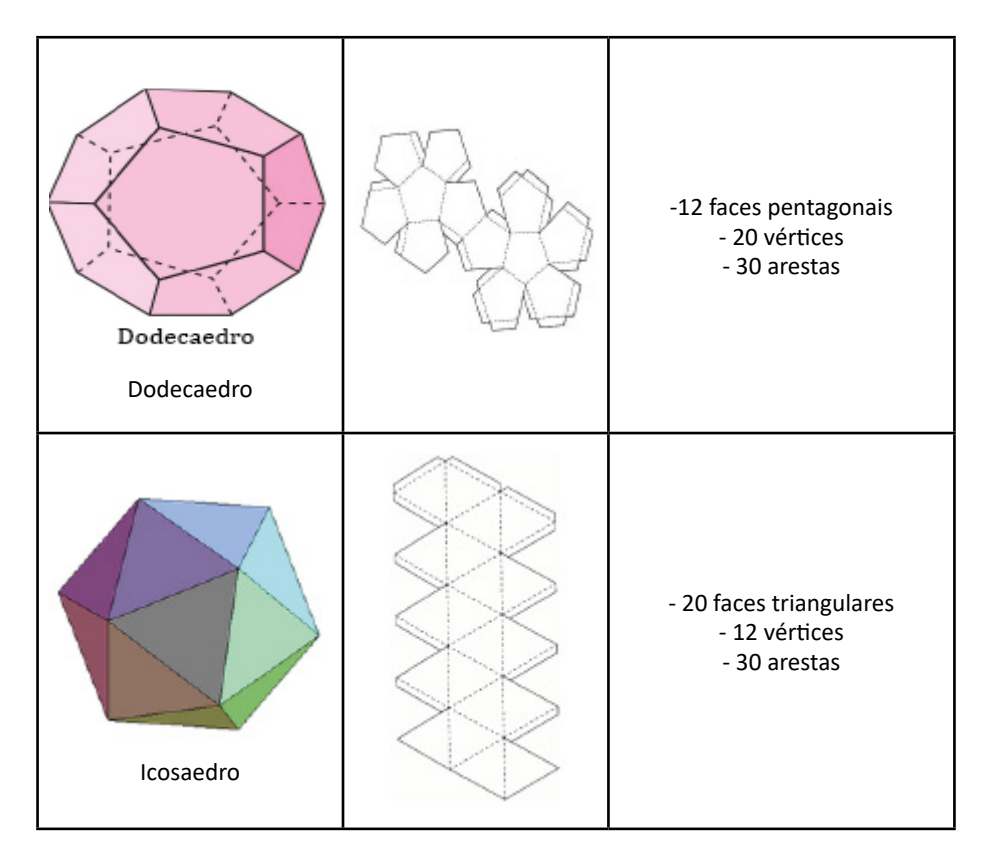

#### **Área e Volume dos sólidos geométricos**

**PRISMA:** é um sólido geométrico que possui duas bases iguais e paralelas.

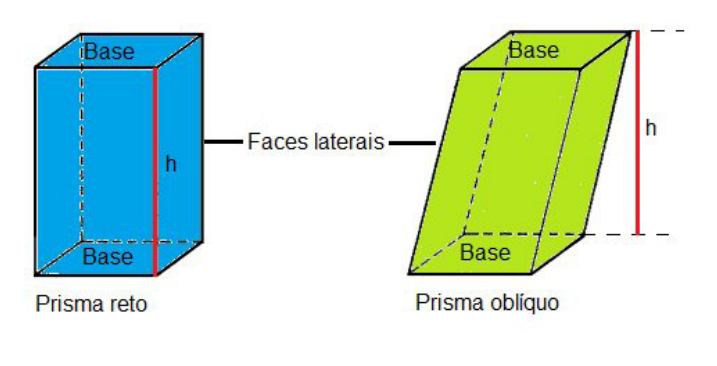

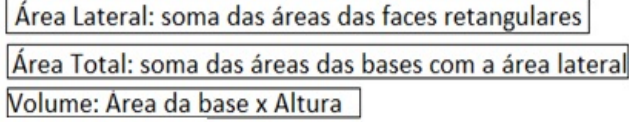

#### **Exemplo:**

(PREF. JUCÁS/CE – PROFESSOR DE MATEMÁTICA – INSTITUTO NEO EXITUS) O número de faces de um prisma, em que a base é um polígono de n lados é:

 $(A) n + 1.$  $(B) n + 2.$ (C) n. (D)  $n - 1$ . (E) 2n + 1.

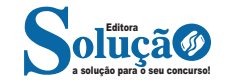

#### **Microsot Edge**

O novo navegador do Windows 10 veio para substituir o Internet Explorer como o browser-padrão do sistema operacional da Microsoft. O programa tem como características a leveza, a rapidez e o layout baseado em padrões da web, além da remoção de suporte a tecnologias antigas, como o ActiveX e o Browser Helper Objects.

Dos destaques, podemos mencionar a integração com serviços da Microsoft, como a assistente de voz Cortana e o serviço de armazenamento na nuvem OneDrive, além do suporte a ferramentas de anotação e modo de leitura.

O Microsoft Edge é o primeiro navegador que permite fazer anotações, escrever, rabiscar e realçar diretamente em páginas da Web.

Use a lista de leitura **para salvar seus artigos favoritos para mais tarde e** lê-los no modo de leitura . Focalize guias abertas para visualizá-las e leve seus favoritos e sua lista de leitura com você quando usar o Microsoft Edge em outro dispositivo.

O Internet Explorer 11, ainda vem como acessório do Windows 10. Devendo ser descontinuado nas próximas atualizações.

Para abrir o Edge clique no botão Iniciar **de Latingia, Microsoft Edge ou clique no ícone na barra de tarefas.** 

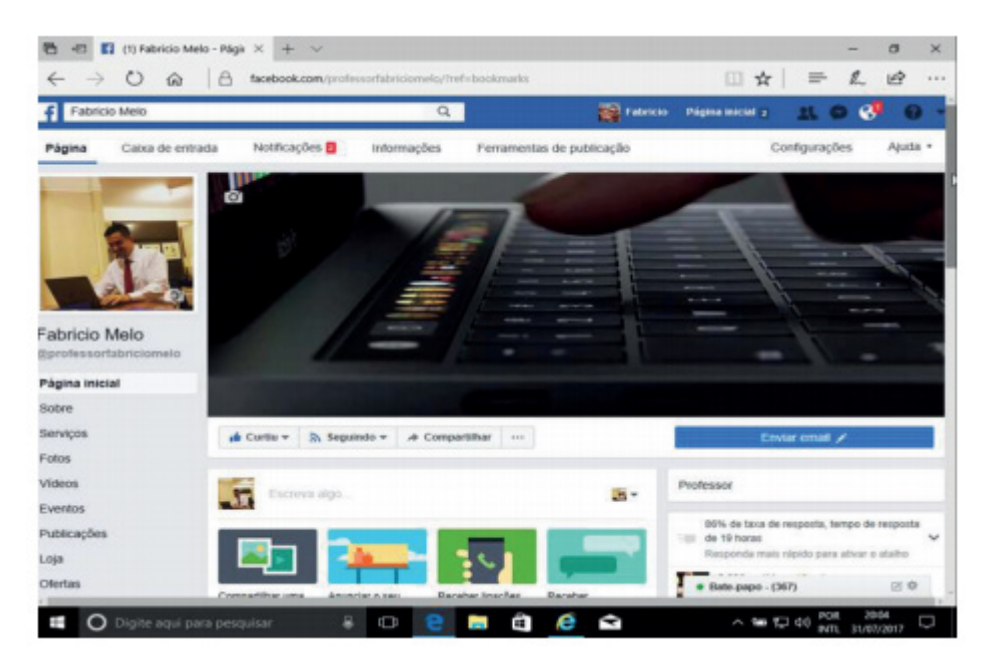

*Microsoft Edge no Windows 10.*

#### **Windows Hello**

O Windows Hello funciona com uma tecnologia de credencial chamada Microsoft Passport, mais fácil, mais prática e mais segura do que usar uma senha, porque ela usa autenticação biométrica. O usuário faz logon usando face, íris, impressão digital, PIN, bluetooth do celular e senha com imagem.

Para acessar o Windows Hello, clique no botão  $\blacksquare$ , selecione Configurações  $\blacksquare$  > Contas > Opções de entrada. Ou procure por Hello ou Configurações de entrada na barra de pesquisa.

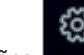

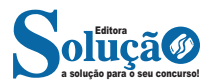

#### **Teclado e/ou Mouse**

Esses são dispositivos de entrada padrão para interagir com o Windows 11. Você pode personalizar as configurações do teclado e do mouse para atender às suas preferências de uso.

#### **Usar e Configurar**

Você pode personalizar a área de trabalho, o menu Iniciar e outros aspectos do Windows 11 para atender às suas necessidades e preferências, tornando o sistema operacional mais eficiente e produtivo para você.

A área de trabalho e o menu Iniciar são partes fundamentais do ambiente de trabalho do Windows 11, e compreender como usá- -los e personalizá-los é essencial para uma experiência de usuário eficiente e personalizada.

**— Propriedades da barra de tarefas e do menu iniciar e gerenciador de tarefas: saber trabalhar, exibir, alterar, organizar, identificar, usar, fechar programa e configurar, utilizando as partes da janela (botões, painéis , listas, caixa de pesquisa, caixas de marcação, menus, ícones e etc.), teclado e/ou mouse**

#### **Propriedades da Barra de Tarefas**

A Barra de Tarefas no Windows 11 é uma parte importante da interface do usuário. Para acessar suas propriedades, clique com o botão direito em uma área vazia da Barra de Tarefas. Você pode alterar suas configurações, como a localização da Barra de Tarefas (superior, inferior, esquerda ou direita), agrupamento de aplicativos, opções de notificação e muito mais.

#### **Menu Iniciar**

O Menu Iniciar é onde você inicia aplicativos, acessa documentos, configurações e outros recursos. Para personalizar o Menu Iniciar, clique com o botão direito no botão Iniciar e escolha "Personalizar". Você pode ajustar o layout, escolher quais aplicativos aparecem e adicionar grupos de aplicativos.

#### **Gerenciador de Tarefas**

O Gerenciador de Tarefas é uma ferramenta que permite visualizar e controlar os aplicativos e processos em execução no seu computador. Você pode abrir o Gerenciador de Tarefas pressionando Ctrl + Shift + Esc ou Ctrl + Alt + Delete e escolhendo "Gerenciador de Tarefas".

#### **Trabalhando com as Propriedades**

Para saber trabalhar com as propriedades da Barra de Tarefas e do Menu Iniciar, é importante entender como acessá-las e como ajustar as configurações para atender às suas preferências.

#### **Exibir, Alterar e Organizar**

Nas propriedades da Barra de Tarefas, você pode exibir, alterar e organizar a posição dos ícones e a forma como eles são agrupados. No Menu Iniciar, você pode alterar a exibição de aplicativos, organizar grupos e ajustar o layout.

#### **Identificar, Usar e Fechar Programas**

Na Barra de Tarefas, você pode identificar aplicativos por seus ícones e usá-los para alternar entre programas em execução. Para fechar um programa, clique com o botão direito no ícone e escolha "Fechar" ou clique no "X" na janela do aplicativo.

Utilizar as Partes da Janela (Botões, Painéis, Listas, Caixa de Pesquisa, Caixas de Marcação, Menus, Ícones, Etc.):

Nas janelas do Menu Iniciar e do Gerenciador de Tarefas, você encontrará diversos elementos, como botões para abrir aplicativos, painéis de configuração, listas de aplicativos, caixas de pesquisa para encontrar programas, caixas de marcação para selecionar itens, menus de contexto para opções adicionais e ícones representando programas e processos.

#### **Teclado e/ou Mouse**

Tanto o teclado quanto o mouse são essenciais para interagir com as propriedades da Barra de Tarefas, do Menu Iniciar e o Gerenciador de Tarefas. Você pode usar o mouse para clicar, arrastar e soltar elementos, enquanto o teclado permite atalhos, como pressionar a tecla Windows ou combinações de teclas para acessar rapidamente funções.

#### **Configurar as Propriedades**

Para configurar as propriedades da Barra de Tarefas e do Menu Iniciar, clique com o botão direito nas áreas apropriadas e selecione "Propriedades". A partir daí, você pode personalizar várias opções de exibição e comportamento.

Entender e saber trabalhar com as propriedades da Barra de Tarefas, do Menu Iniciar e o Gerenciador de Tarefas é crucial para personalizar a interface do seu sistema Windows 11 e otimizar sua eficiência na execução de aplicativos e tarefas.

O uso do teclado e do mouse desempenha um papel fundamental nesse processo.

**— Janelas para facilitar a navegação no windows e o trabalho com arquivos, pastas e bibliotecas, painel de controle e lixeira: saber exibir, alterar, organizar, identificar, usar e configurar ambientes, componentes da janela, menus, barras de ferramentas e ícones** 

#### **Janelas para Facilitar a Navegação no Windows**

As janelas são as principais interfaces usadas para interagir com o Windows. Elas permitem que você visualize, abra, edite e organize seus arquivos, pastas e aplicativos.

#### **Trabalho com Arquivos, Pastas e Bibliotecas**

O Windows permite que você crie, edite, copie, mova e organize arquivos em pastas e bibliotecas. As bibliotecas são coleções virtuais que agrupam arquivos de diferentes locais para facilitar o acesso e a organização.

#### **Painel de Controle**

O Painel de Controle é uma área central para configurar e personalizar seu sistema operacional. Nele, você pode ajustar configurações de rede, segurança, contas de usuário, dispositivos e muito mais.

#### **Lixeira**

A Lixeira é uma pasta especial onde os arquivos excluídos são temporariamente armazenados antes de serem permanentemente removidos. Ela oferece uma camada de segurança caso você exclua algo acidentalmente.

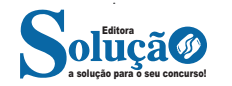

opiniões diferentes, insatisfações, problemas pessoais, temperamento, entre outros aspectos perfeitamente naturais e humanos do cotidiano podem interferir na forma como as pessoas se comunicam e expressam suas necessidades. Ter em mente que as diferenças não são impedimentos para realizar uma comunicação efetiva é o primeiro passo para se tornar um ser humano e um profissional tolerante e respeitoso.

Ainda que seja difícil se controlar diante de uma afirmação equivocada por parte do cliente, deve-se ter em mente que para ele esta pode ser a verdade e que não se deve perder a paciência, muito menos agir de forma grosseira ao corrigi-lo ou indicar outras opções e alternativas, mas aceitar a realidade. Em muitas empresas, adota-se o lema "eu entendo" entre os atendentes como um exercício de empatia no atendimento, pois muitas vezes não é possível compreender muito bem o cliente, mas é possível agir com tolerância e aceitar o que o outro diz em prol da paz, evitando conflitos desnecessários onde eles se veem iminentes.

#### **Discrição**

Diante das informações trocadas ali entre cliente e atendente, deve haver respeito. Por vezes, não se deve expor todos os procedimentos da empresa ao cliente, pois existem processos que são sigilosos, restritos aos funcionários e aos colaboradores. Do lado do público, por sua vez, também existem informações e dados dos clientes que devem ser sigilados ou resguardados, estabelecendo uma relação de confiança entre empresa e cliente, sendo o atendente o mediador desta relação.

#### **Conduta**

Conduta se refere ao modo de agir, ao comportamento de um indivíduo. A maneira como o ser humano se porta, vive e age no trabalho deve ser adequada às normas, valores e ideias da empresa. Se uma empresa espera que seus funcionários sejam pontuais e o funcionário se atrasa para o trabalho todos os dias, sua conduta não está adequada ao que a empresa espera dele.

A conduta de um colaborador, de um atendente, age como o espelho da própria empresa, pois ele carrega a imagem física real de uma marca, um nome ou um serviço, estes não possuem um rosto, nem emoções, nem comportamentos, mas o funcionário sim e por isso ele representa a instituição em que trabalha. O cliente pode não fazer distinção entre uma má postura de um único funcionário e de toda a empresa, o que pode manchar a sua reputação e fazer com que ela perca clientes diante da sua falta de credibilidade, tudo isso pois seu colaborador não se portou adequadamente, não agiu de maneira correta, com boas intenções, com ética e de forma respeitosa.

#### **Objetividade**

Para a comunicação entre duas partes ser feita de forma efetiva é preciso que ela seja clara e objetiva. Objetividade diz respeito a comunicar de tal modo que se atinja um alvo, sem rodeios. Esta é uma característica que deve estar presente durante o atendimento ao cliente pois guia a comunicação em direção a um objetivo.

Pense em um cliente que tem alguma insatisfação em relação à um produto vendido por uma empresa. Este cliente, ao ligar para um SAC (serviço de atendimento ao cliente), por exemplo, deseja expressar a sua insatisfação à empresa não para desabafar seu descontentamento de forma gratuita, mas a fim de a empresa possa intervir, compreendendo sua função como solucionadora de pro-

blemas, tendo em mente a necessidade de manter laços entre a empresa e o consumidor em prol de suas vendas, de sua reputação e seu sucesso.

Neste exemplo, o atendente, por sua vez, deve ter objetividade enquanto comunica ao público as opções existentes e a disposição da empresa a qual representa em solucionar a questão, de modo que não restem dúvidas por parte do cliente, sem deixar nenhuma mensagem ambígua, o que pode gerar um grande mal-entendido, prejudicial para todas as partes. Quantas vezes não ouvimos falar de informações erradas ou mal expressadas por parte de atendentes que prejudicaram empresas inteiras? Este tipo de ocorrência não deve acontecer de forma alguma, pois coloca em risco todo um grupo de profissionais.

#### **NOÇÕES DE COMUNICAÇÃO FORMAL E INFORMAL NAS ORGANIZAÇÕES.**

O ato de comunicar uma mensagem está presente na vida do ser humano desde o começo dos tempos. Seja este ato de maneira verbal (fala ou escrita) ou não-verbal (gestos, expressões faciais, desenhos), a comunicação faz parte do processo natural da vida em sociedade e é através dela que nos relacionamos uns com os outros.

Muito além de uma simples troca de informações, o processo de comunicação inventado pelo homem é complexo, somos capazes de expressar emoções, relatar situações, contar histórias, escrever livros, entre outras atividades linguísticas, através dos diferentes idiomas criados, dos signos linguísticos que os representam e codificam a mensagem que vem a ser decodificada mais tarde no processo comunicativo.

Este processo beneficia o ser humano de muitas maneiras, inclusive no ambiente de trabalho, um sistema em que a comunicação age como um dos principais recursos para o trabalho seja realizado, para que haja compreensão mútua, para que acordos sejam feitos e para que haja clareza nas intenções de uma corporação.

Ainda assim, é possível que a comunicação não cumpra seu propósito quando há ruído no processo de codificação, decodificação, transmissão ou recepção da mensagem. Os ruídos podem se referir à de fato sons e barulhos que impedem o receptor da mensagem de compreender o que foi dito, no entanto, podem se referir também à outros fatores como a baixa escolaridade ou um nível econômico mais baixo podem prejudicar o conhecimento de um indivíduo sobre seu idioma nativo, que dirá um idioma estrangeiro.

No ambiente de trabalho, o indivíduo precisa se expressar com clareza, sua comunicação deve ser limpa e objetiva. Para tal, é preciso se colocar "do outro lado da linha" e entender que o outro poderá interpretar o que falamos de outra maneira caso as informações não estejam bem organizadas e claras. Uma boa comunicação no ambiente de trabalho contribui para melhores relações interpessoais, para propor soluções e ideias, explicar planos de ação e estratégias, estabelecer acordos e fechar negócios, beneficiando a empresa como um todo.

Ser um comunicador habilidoso é essencial para ser um bom administrador e líder de equipe. Mas a comunicação também deve ser administrada em toda a organização. A cada minuto de cada dia, incontáveis bits de informação são transmitidos em uma organização. Serão discutidas as comunicações de cima para baixo, de baixo para cima, horizontal e informal nas organizações.

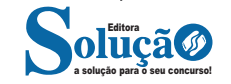

#### **Polissemia**

É a reunião de vários sentidos em apenas uma palavra. Cada um tem um repertório de palavras e significados e uma mesma palavra pode ter vários significados para um mesmo indivíduo. Então, já que o processo comunicacional precisa de no mínimo duas pessoas para acontecer, pode-se imaginar o quão complexo é a Comunicação entre diversas pessoas.

"A palavra é a maneira de traduzir ideias ou pensamentos." Portanto, cada indivíduo tende a transmitir as mensagens "carregadas" de palavras com suas percepções das coisas. Essa barreira está lado a lado com a barreira de desencontros, pois as duas abordam as diferenças de percepções de cada indivíduo.

Tem uma palavra que serve de exemplo desta barreira, qual seja: abacaxi pode ser uma fruta ou um problema, que para ser resolvido, dá muito trabalho.

#### **Barreiras verbais**

São aquelas provocadas por palavras e expressões causadoras de antagonismos, ou seja, são as causadoras de oposições de ideias.

#### **Barreiras psicológicas**

1. Efeito de Halo: de acordo com Schermerhorn (1999, p. 260), ocorre "quando um atributo é usado para desenvolver uma impressão geral de uma pessoa ou situação".

Exemplificando, ao conhecer uma pessoa nova e ela se mostrar bastante ranzinza, pode-se ter a percepção negativa dessa pessoa, pois as pessoas podem generalizar essa característica que ela apresentou determinado dia. Pode-se generalizar desde expressões faciais, passando pelo modo ou estilo de se vestir, até a maneira de falar.

2. Tipos pré-determinados: é o agrupamento das pessoas em grupos sociais e/ou profissionais.

Aqui entram também os preconceitos (homofobia, racismo, machismo, entre outros) e também os estereótipos que prejudicam a interação entre as pessoas, pelo constrangimento que estes podem promover.

Tais questões criam barreiras na comunicação pois causam dores e situações desconfortáveis, sobretudo para os interlocutores, ou seja, para aqueles que recebem a mensagem que está sendo transmitida.

Como melhorar a comunicação interpessoal Habilidades de transmissão Linguagem apropriada Informações claras Canais múltiplos Comunicação face a face sempre que possível

É notório que problemas de comunicação são de difícil intervenção e por isso demandam do emissor um enorme cuidado ao transmitir a mensagem necessária de forma clara e objetiva.

Existem três fontes de sinais de comunicação e cada uma representa um percentual deste processo:

- comunicação verbal: palavras expressas 7%
- comunicação vocal: entonação, o tom e timbre de voz 38%
- expressão facial e corporal 55%

A falta de comunicação adequada pode gerar problemas de diversos tipos e com consequências variadas, entre as quais podemos citar:

- confusão entre os envolvidos;
- perda na prestação do serviço ou na confecção do produto;
- comprometer a imagem da empresa;
- desmotivação;
- retrabalho;
- falta de procedimentos e ordens claras;
- insatisfação de uma forma geral.

Um princípio fundamental para a boa comunicação é a disposição e a sabedoria em ouvir.

Toda a eficácia do processo depende, essencialmente, de saber ouvir e entender a mensagem que foi transmitida inicialmente, para então começar um processo de comunicação.

#### **Formas de comunicação**

A comunicação vem sofrendo evoluções ao longo do tempo, assim como todo o processo que sofra influência do mundo globalizado. As formas mais tradicionais de comunicação englobam:

- manual;
- revista;
- jornal;
- boletim;
- quadro de aviso.

Com o desenvolvimento dos meios de comunicação, figuram novos métodos efetivos para desenvolvê-la, tais como:

- intranet;
- correio eletrônico;
- comunicação face a face;
- telão.

Em linhas gerais, torna-se necessário que o profissional exercite tanto a linguagem verbal como a linguagem não verbal, que forçam o tempo todo as habilidades de comunicação.

Alguns itens são vitais na linguagem não verbal e devem ser compreendidos para a sua melhor utilização:

- gestos;
- postura;
- movimentos do corpo;
- tom da voz e velocidade da fala;
- movimentação entre receptor /emissor.

A linguagem não verbal é considerada vital para o processo de comunicação, tendo em vista que esta não ocorre apenas por meio de palavras, sendo um processo muito mais complexo do que se imagina.

No momento da comunicação é necessário decodificar as mensagens não verbais, pois quando isso não ocorre estima-se que há uma perda de 65% do que é comunicado.

No momento em que o profissional domina as mensagens não verbais, ele passa a conduzir o processo de comunicação de forma eficaz e consegue atingir os objetivos propostos.

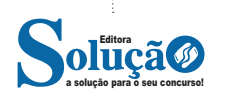